▒ ? June 21-25, 2009 **Hyatt Regency Monterey Resort and Spa** Monterey, CA KALEIDOSCC

### **SQL Performance Hero and OMG Method Play the Anti-patterns Greatest Hits**

Jeff JacobsJeffrey Jacobs & Associates jmjacobs@jeffreyjacobs.com

2 June 21-25, 2009 **Hyatt Regency Monterey Resort and Spa Monterey, CA KALEIDOSCOPI** 

## **Survey Says**

- •DBAs
- •**Developers**
- Architects
- $\bullet$ Heavily non-Oracle development shop
- Concerned with performance
- Access to production size database
- Easy access to running traces, Enterprise Manager

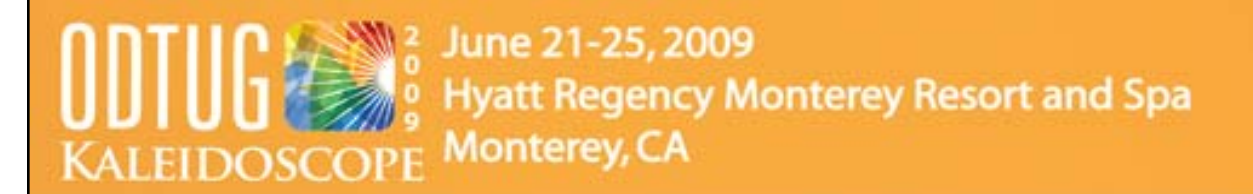

## **Introduction to OMG Method**

- OMG Method focuses on
	- Refactoring SQL
	- Indexing
	- Refactoring application side code
- OMG Method targets performance problems created by *Developers Inexperienced in Oracle technologies* (DIO)
- OMG Method requires (almost) no DBA privileges other than indexing
	- –No tracing, (almost) no init.ora parameter changes

 $\bigcap_{i=1}^{\infty}$  /2 June 21-25, 2009 **WEBSTERN STRATES**<br> **EXAMPLE THE STRATES OF EXAMPLE TO SCOPE Monterey, CA**<br>
KALEIDOSCOPE Monterey, CA

# **Fair Warning**

- No demos
- No "proofs"
- Quick fixes

#### <u>2</u> June 21-25, 2009 **Hyatt Regency Monterey Resort and Spa Monterey, CA**

## **Requirements for SQL Performance Heroes**

- Good SQL fundamentals
- •Able to read basic explain plans
- Understand basic performance statistics from autotrace
- Courage to make and test changes
	- *Don't take my word for it!*
- Willingness to work with and educate DIOs

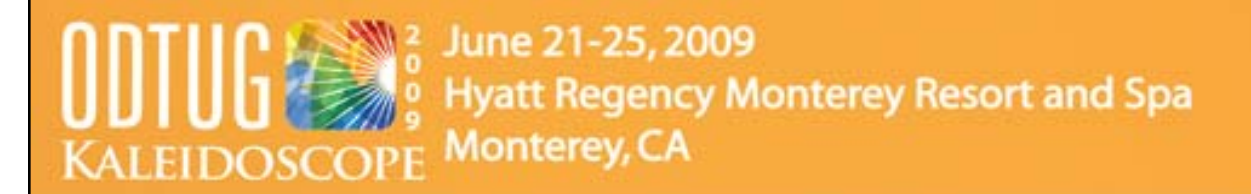

## **Why OMG Method**

- Vast majority of performance problems are result of DIOs'
	- Lack of training in SQL and Oracle
	- Lack of interest in SQL and Oracle
	- Misinformation about SQL and Oracle performance
	- Resistance to PL/SQL
	- Focus on OO, procedural and functional programming techniques
		- *Iterative thinking* vs *set thinking*

W - June 21-25, 2009 **Hyatt Regency Monterey Resort and Spa** KALEIDOSCOPE **Monterey, CA** 

## **Anti-Patterns**

- • *Definition*
	- *Common SQL or design practice that results in poor performance*
- OMG Method identifies common anti-patterns and techniques to fix them
	- – *Always verify that OMG fixes actually improve performance*
- OMG Method does not address schema design problems
	- No changes to tables or columns

#### W - June 21-25, 2009 **Hyatt Regency Monterey Resort and Spa** KALEIDOSCOPE **Monterey, CA**

## **Understanding Common Design and DIOs Anti-patterns**

- Overly Generic Data Models
	- OBJECT, INSTANCE, ATTRIBUTE, ATTRIBUTE\_VALUE structures
- Fat, Unnormalized Tables
	- Often with in-line CLOBs
- Fear of Joins
	- "Joins are to be avoided a all costs" mentality
- Failure to Understand SQL query cost in application code
- *Iterative* vs *Set* World View

#### W - June 21-25, 2009 **Hyatt Regency Monterey Resort and Spa Monterey, CA KALEIDOSCOPE**

## **Understanding Common Design and DIOs Anti-patterns**

- Unmanaged Surrogate Primary Keys
	- (Nearly) all tables have surrogate primary keys
	- Values for *same row* is not consistent across enviroments, e.g., COMPANY\_ID value for same company differs across production, development, test environments
	- Typically use additional *lookup* columns
- Widespread use of *Dummy* values instead of NULL
	- DIOs uncomfortable using NULL
	- Misunderstanding of performance issues with NULL

#### $\geq 2$  June 21-25, 2009 **Hyatt Regency Monterey Resort and Spa KALEIDOSCOPE** Monterey, CA

### **Understanding Common Design and DIOs Anti-patterns**

- "Indexed searches are always better"
- Lack of documentation

# **Avoid Dynamic SQL**

- Avoid/eliminate dynamic SQL, e.g. creation and execution of SQL queries created by concatenating strings
	- – Particularly problematic when using literals for constants
- Use prepared statements with bind variable
- Dynamic SQL results in heavy parsing overhead and SGA memory usage
	- Child cursors may be created even if the only differences between SQL queries is literal values
	- –Potential for SQL Injection

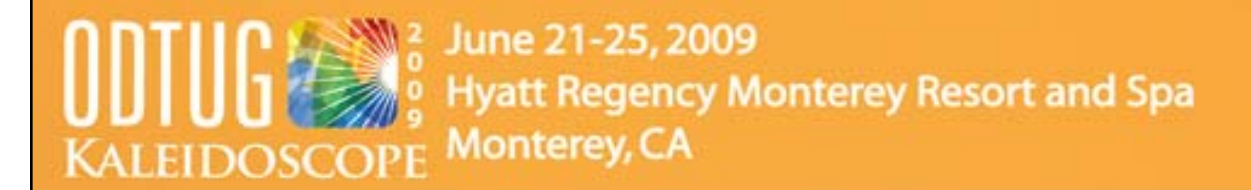

### **Inline Views**

• In SQL code, an inline view is a subquery used in place of a table, e.g.,

```
SELECT …FROM(SELECT …)
```
…

## **Avoid/Replace Materialized Inline Views**

- • Inline views typically results in an "inline view" being created in the execution plan
	- Referred to as *materialized inline view* (MIV)
- Oracle may also *merge* the SQL inline view with the outer query
- MIVs produce a *result set,* e.g., a temporary table (not to be confused with *Global Temporary Table)*
	- MIVs are never indexed
	- Joins with a MIV effectively perform a Full Table Scan (FTS) against the MIV, e.g. *multiple FTS!*
		- Poor performance if result set is large

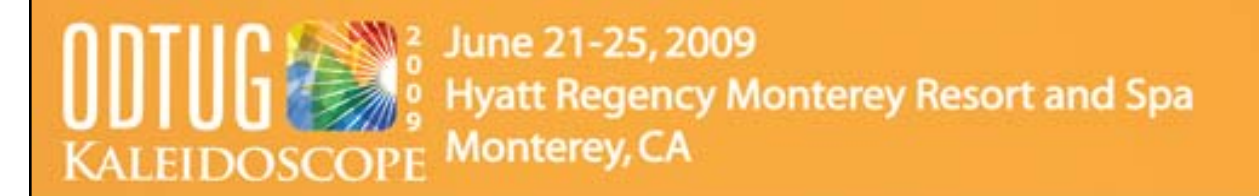

### **Avoid/Replace Materialized Inline Views**

- • DIOs frequently write inline views which can and should be replaced by joins
	- Generally can be done with little or no understanding of underlying schema semantics
	- – Try /\*+ MERGE \*/ hint first; generally doesn't improve performance, but worth trying
		- •May also help in rewrite

#### **12 June 21-25, 2009 Hyatt Regency Monterey Resort and Spa Monterey, CA** KALEIDOSCOP

### **Merged Inline Views**

- As the Cost Based Optimizer has evolved, it frequently *merges* SQL inline views with the outer query
- Frequently not a performance improvement!
	- Particularly with poorly written SQL inline views
	- 10G's merging is much better than 9i's
- Try /\*+ NO\_MERGE \*/ hint

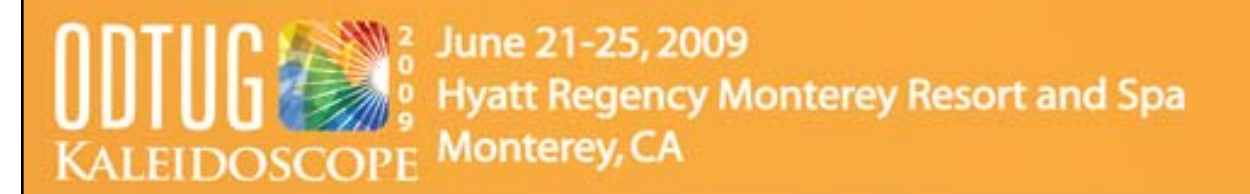

### **Never Update Primary Key Columns**

- • Primary key (PK) columns should never be updated, even to current value
- •Common DIO approach is to update *all* columns in a row
- $\bullet$  Updating PK columns forces examination of referencing foreign key (FK) constraints on child tables
	- General performance issue, even if FK columns indexed
	- Results in FTS if FK columns not indexed

#### **12 June 21-25, 2009 Hyatt Regency Monterey Resort and Spa Monterey, CA** KALEIDOSCC

## **Avoid/Remove Unnecessary Outer Joins**

- •DIOs frequently add outer joins "just to be safe"
- • Outer joins may be expensive, limiting CBO choices Be sure join columns are indexed
- Work with developer or end user to determine if outer join is needed

#### **Example 21-25, 2009 Hyatt Regency Monterey Resort and Spa** Monterey, CA KALEIDOSCOPE

# **EXISTS vs IN**

- Replacing IN with EXISTS often produces dramatic performance improvement
- IN uses *uncorrelated* subquery
- SELECT …

```
FROM table_1 outer
 WHERE
 outer.col_1 IN
   (SELECT inner.col_1
   FROM table_2 inner
   [WHERE …])
```
June 21-25, 2009 **Hyatt Regency Monterey Resort and Spa Monterey, CA KALEIDOSCOP** 

## **IN Performance Issues**

- • IN may perform poorly
	- Produces result set, effectively a materialized inline view
	- Result set is unindexed
	- Result set is scanned for every row in outer query
	- Large result set is well known performance killer
- •IN should only be used when the result set is small
- • Note that if the value of outer.col\_1 is NULL, it will never match the result of the IN
	- Use NVL on both the inner and outer columns if NULL must be matched

#### ▒ ? June 21-25, 2009 **Hyatt Regency Monterey Resort and Spa Monterey, CA KALEIDOSCOPE**

# **EXISTS vs IN**

- • DIOs seldom know how to use EXISTS as it involves a *correlated subquery, e.g., a* join between column(s) in the outer and column(s) in the inner query
- Replace the uncorrelated subquery with a subquery by joining the outer column from the IN clause with an appropriate column in the subquery

**Example 21-25, 2009 Hyatt Regency Monterey Resort and Spa** KALEIDOSCOPE Monterey, CA

## **EXISTS Correlated Subquery**

• SELECT …

```
FROM table_1 outer
WHERE EXISTS (SELECT 'T' –- use a simple constant here
   FROM table_2 inner
   WHEREouter.col_1 = inner.col_1
      [AND …]) – WHERE predicates from original 
       query
```
#### <sup>2</sup> June 21-25, 2009 **Iyatt Regency Monterey Resort and Spa Monterey, CA KALEIDOSCOPI**

## **EXISTS Correlated Subquery**

- $\bullet~$  The join columns  $(\text{inner.col\_1}$  in example) from the table in the correlated subquery should be indexed
	- Check to see if appropriate indexes exist; add them if needed
- Use a constant in the SELECT of the correlated subquery; do not select the value of an actual column
- Note that SELECT DISTINCT is unnecessary for both IN and EXISTS

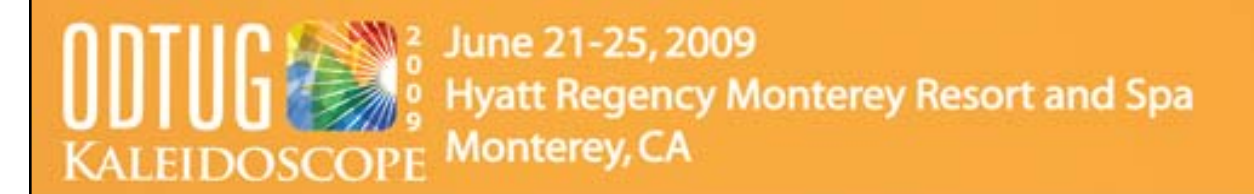

## **Subquery Factoring using WITH**

- Very powerful (and virtually unknown)
- • Many DIO written queries use *identical* subqueries/inline views repeatedly
- Often lengthy UNIONs

#### **EXTE** June 21-25, 2009 **Hyatt Regency Monterey Resort and Spa** KALEIDOSCOPE Monterey, CA

### **Often lengthy UNIONs**

```
SELECT …FROMtable_1,
   (SELECT … FROM table_2, table_3, … WHERE 
    table_2.id = table_3.idWHERE …UNIONSELECT …FROMTable_4,
   (SELECT … FROM table_2, table_3, … WHERE 
    table_2.id = table_3.id) IV
   WHERE …UNION …
```
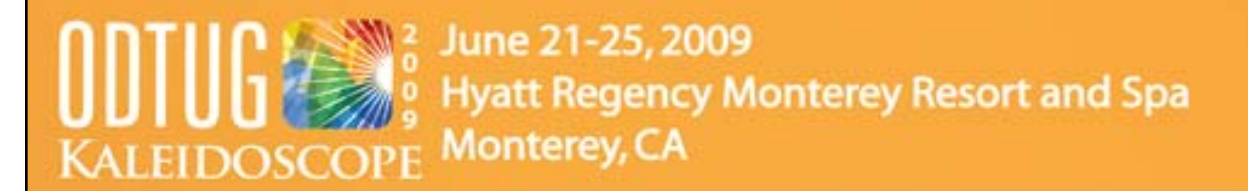

#### **Performance Issue**

- Oracle's CBO is not aware of identical nature of subqueries (unlike programming language optimizers)
	- Executes each subquery
	- Returns distinct result set for each subquery
	- Redundant, unnecessary work

#### **12 June 21-25, 2009 Hyatt Regency Monterey Resort and Spa Monterey, CA** KALEIDOSCOPI

## **Subquery Factoring**

- • Subquery factoring has two wonderful features
	- Generally results in improved performance
	- *Always* simplifies code
		- *Factored subquery* only appears once in the code as a *preamble*
			- Referenced by name in main query body
		- More readable, easier to maintain and modify

**2** June 21-25, 2009 **Hyatt Regency Monterey Resort and Spa** KALEIDOSCOPE Monterey, CA

### **Syntax**

/\* Preamble, multiple subqueries may be defined \*/ WITH

```
(SELECT …)
```

```
AS pseudo_table_name_1
```

```
[, (SELECT …) AS pseudo_table_name_2 …]
```
/\* Main query body \*/

SELECT …

```
FROM pseudo_table_name_1 …
```

```
… -- typically UNIONs
```
**EXTE** 21-25, 2009 **Hyatt Regency Monterey Resort and Spa** KALEIDOSCOPE Monterey, CA

#### **Example**

```
• Applying this to the example
/* Preamble */
WITH(SELECT … FROM table_2, table_3, … WHERE table_2.id 
     = table_3.id
   AS IV/* Main query body */
SELECT …FROMtable_1, IV – IV is pseudo table name
   WHERE …UNIONSELECT …FROMTable_4, IV
   WHERE …UNION …
```
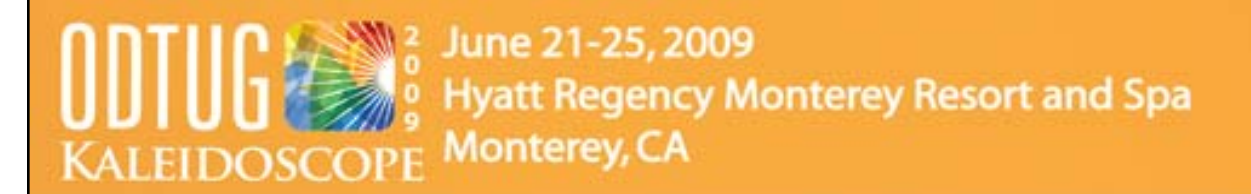

## **Factoring Options**

- • Oracle may perform one of two operation on factored subqueries
	- – Inline – performs textual substitution into main query body
		- Effectively same query as pre-factoring
		- No performance improvement due to factoring
		- Still more readable
	- *Materializing* factored subquery
		- Executes the factored subquery only once
		- Creates true temporary table (not Global Temporary Table)
		- Populates temporary table with direct load INSERT from factored subquery

#### ※ 2 June 21-25, 2009 **Hyatt Regency Monterey Resort and Spa Monterey, CA KALEIDOSCOPE**

### **Materialized Factored Subquery Issues**

- Materialized Factored Subqueries (MFS) issues CREATE TABLE for temp table at least once (on 1st execution)
- Multiple tables may be created if query executions overlap
- Tables are reused if possible
- •Recursive SQL performs INSERT
- Data is written to disk
- •Doesn't always result in performance improvement

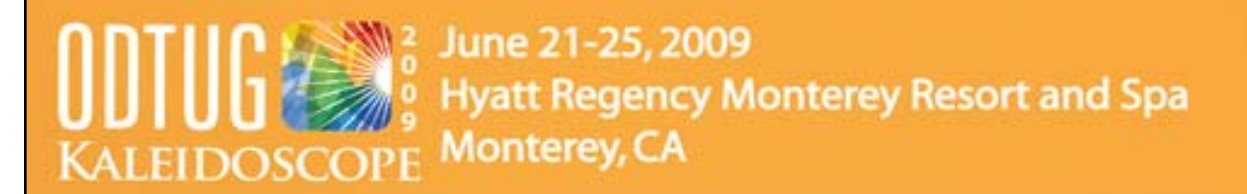

## **Hints for Subquery Factoring**

- /\*+ Materialize \*/ will force materializing
	- Seldom, if ever, needed
	- Oracle only materializes when subquery used more than once (but verify)
- /\*+ Inline \*/ will force textual substitution
	- Use when materializing does not improve performance
- • Other hints may be used in factored subquery, e.g. INDEX, etc.
	- Note that MERGE and NO\_MERGE may be combined with INLINE
- • Hint follows SELECT in factored subquery
	- WITH (SELECT /\*+ hint \*/ ..) AS …

#### ※ 2 June 21-25, 2009 **Hyatt Regency Monterey Resort and Spa** Monterey, CA **KALEIDOSCOPE**

# **INDEX Hints**

- •DIO often believe everything should use indexes
- • Frequent use of *unqualified INDEX* hint, e.g., only table name specified, but no index
	- SELECT /\*+ INDEX (table\_name) \*/
	- Yes, this does work!
- Oracle will always use an index, no matter how bad
	- Unclear which index will be used; documentation says "best cost", but unclear if true; experience suggests 1<sup>st</sup> in alphabetical order
	- Further complicated by poor indexing
- • Fix by either
	- Qualifying hint by specifying index name(s)
	- Removing hint entirely
		- Removing the hint often improves performance

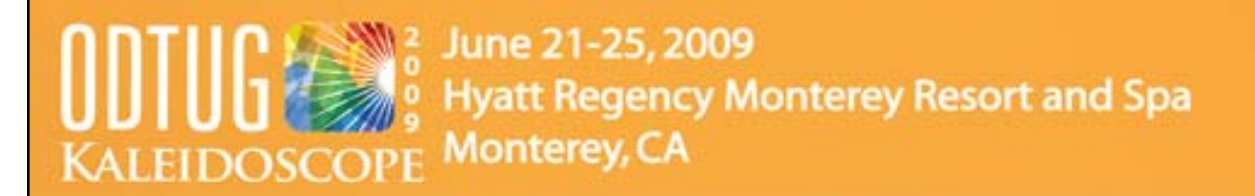

### **Constant Data Conversion Issues**

- • When comparing a VARCHAR2 (or CHAR) column to a constant or bind variable, be sure to use string data type or conversion function
- • Oracle *does not always do what you would expect*
	- WHERE my\_varchar2\_col = 2 *does not convert 2 to a string!!!*
	- Converts every rows's my\_varchar2\_col to a number for the comparison
		- Generally results in FTS
		- Common cause of "I just can't get rid of this FTS"
- •Common problem with *overloaded* generic and OO models
- •Even SQL Performance Heroes get bit!!!

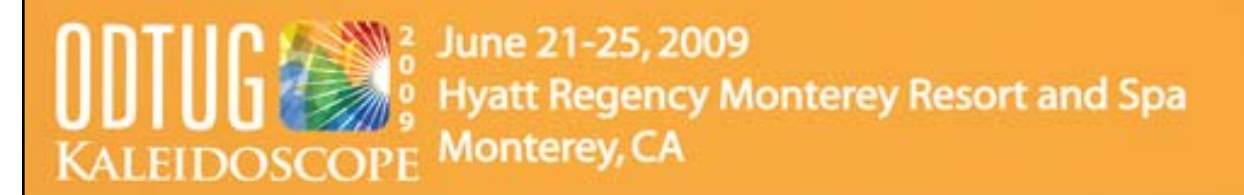

### **Eliminate Unnecessary** *Lookup* **Joins**

• Tables with unmanaged surrogate keys typically have *lookup/alternate key* column(s) with consistent data across environments

Very common with generic and OO models

• Typical code is:

…

• SELECT

```
FROM child_table, reference_table
   WHERE
     child table.reference table id =
reference_table.reference_table_id
         and reference_table.lookup_column =
'constant'
```
• Results in access to reference\_table for *every* applicable row in child\_table

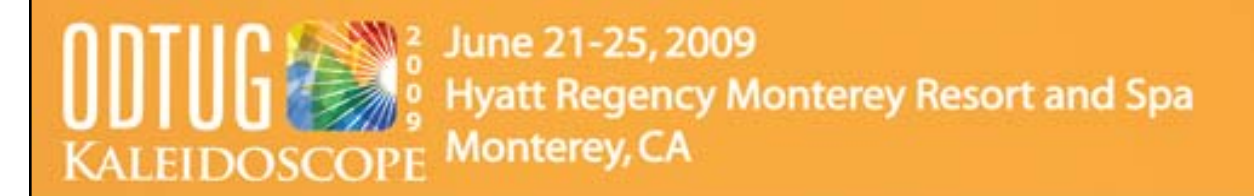

### **Eliminate Unnecessary** *Lookup* **Joins**

- Even worse when UPPER/LOWER function applied to lookup\_column (unless appropriate functional index exists)
- Replace with scalar subquery

```
SELECT FROM child_table
   WHEREchild table.reference table id =
   (SELECT reference table id
   FROM reference table
   WHEREreference_table.lookup_column ='constant' )
```
Only performs scalar subquery once

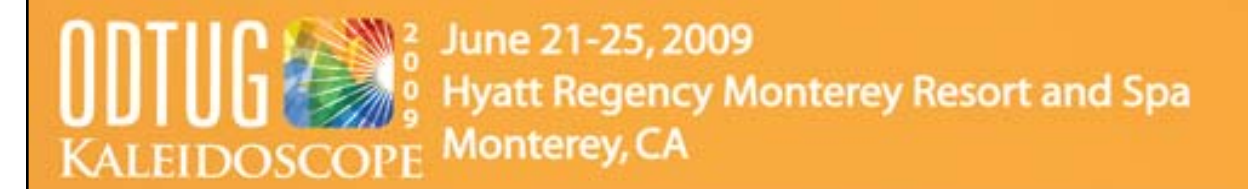

## **Improving Pagination**

- Pagination refers to returning row *n* through *m* from an ordered result set using ROWNUM
	- –Typically for data on a web page or screen
- Common, worst case code:

```
SELECT t1.col_1,...
   FROM(SELECT *
    FROM table_1
    WHERE …ORDER BY …) t1
   WHERE
     ROWNUM between n and 
m
```
### **Improvement Steps**

- 1. Replace literals with bind variables
- 2. Replace "\*" in innermost inline view with desired columns
	- • Potentially reduces unnecessary I/O and sort processing
- 3. Refactor the query so that inline view only returns 1st *<sup>m</sup>* rows and use /\*+ FIRST\_ROWS \*/ hint (per Tom Kyte's *Effective Oracle by Design* on *Pagination with ROWNUM* )

Letter 21-25, 2009 **Hyatt Regency Monterey Resort and Spa** KALEIDOSCOPE Monterey, CA

#### **Improvement Step #3**

```
SELECT *FROM(SELECT /*+ FIRST_ROWS */ 
         ROWNUM AS rnum, a.*,
         FROM(SELECT t1.col_1,…
          FROM table_1
              WHERE …ORDER BY …) a
         WHEREROWNUM <= :
m)
      WHERE rnum > = :n
```
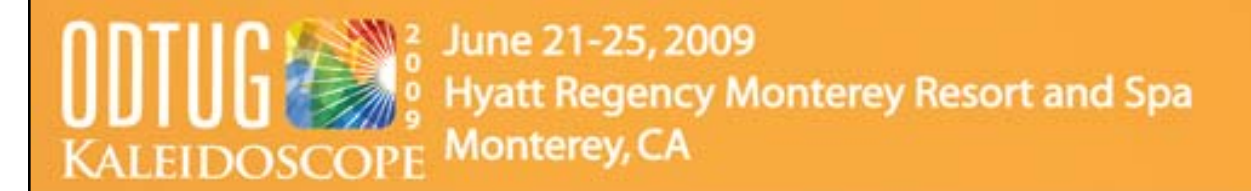

#### *Improvement Step #4*

- • Replace the columns in innermost inline view with ROWID and join to table in outermost query
	- May provide substantial I/O performance improvements on fat tables, particularly those with inline CLOBs

**Example 21-25, 2009 Hyatt Regency Monterey Resort and Spa** KALEIDOSCOPE Monterey, CA

#### **Improvement Step #4**

```
SELECT t1.col_1,…
   FROMtable_1,
   (SELECT /*+ FIRST_ROWS */ 
      ROWNUM AS rnum, inner_row_id
       FROM(SELECT ROWID inner_row_id -– innermost query
            FROM table_1
               WHERE …ORDER BY …)
          WHER<sub>E</sub>
            ROWNUM <= :
m)
       WHERE rnum > = :nAND table 1.ROWID = inner row id
```
#### **Hyatt Regency Monterey Resort and Spa Monterey, CA KALEIDOSCOPE**

## **UPDATE and DELETE Performance**

- "I'm DELETEing/UPDATEing a few rows. It's virtually instantaneous when I test it in my development environment, but takes a very long time in production!" – Joe the DIO
- Check for indexes on FK constraint columns of child tables.
	- Lack of indexes on FK constraints requires an FTS of each child table for each row to be DELETEd/UPDATEd in parent table
	- Common problem with history tables
- Add appropriate indexes

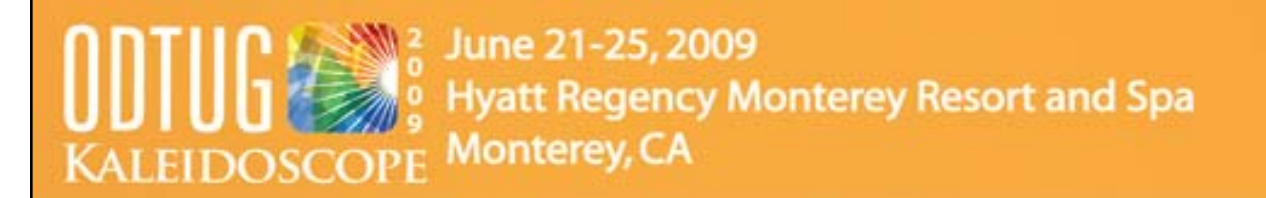

## **UPDATE and DELETE Performance**

- Look for foreign key constraints using Cascade Delete
	- Hierarchy of cascade deletes can result in very poor performance
	- Unclear if circular references ever complete
- Beyond scope of OMG
	- Application code may depend on existence of Cascade Delete
	- –Quick fix may be temporarily altering constraints

#### **2 June 21-25, 2009 Hyatt Regency Monterey Resort and Spa KALEIDOSCOPE Monterey, CA**

### **Eliminate** *Bitmap Conversion to/from ROWIDs* **Execution Plan Step**

- Known performance problem unrelated to existence/use of bitmap indexes
- May be *huge* CPU hog
- alter session set "\_b\_tree\_bitmap\_plans" = false
- Default in 9i and 10G is *true*
- Real fix requires setting init.ora parameter
- \_b\_tree\_bitmap\_plans = false
- Requires database restart; can't be set dynamically

## **Add Indexes on Foreign Key Constraints**

- FK constraints should always be indexed
	- Have not yet seen exception to this rule (but always interested)
- Primary performance gains
	- Improved join performance fundamental feature of CBO
	- –UPDATE and DELETE performance
	- – Oracle apparently still performs table level locks, despite statements to contrary

#### <sup>2</sup> June 21-25, 2009 **Hyatt Regency Monterey Resort and Spa Monterey, CA** KALEIDOSCOPE

## **Add Foreign Key Constraints**

- • "FK constraints hurt performance. We'll enforce referential integrity (RI) in the application" – Flo the DIO
	- Translation: "We won't make any mistakes in the application code"
	- Won't really verify RI in the application
		- True verification would result in worse performance
- • *It doesn't matter how well the system performs if the data is corrupt!*
	- Earned big \$ as expert witness demonstrating issues with lack of FK constraints
- •CBO uses existence of FK constraints
- •Adds to effective documentation of system

#### June 21-25, 2009 **Hyatt Regency Monterey Resort and Spa** KALEIDOSCOPI **Monterey, CA**

### **Eliminate Redundant Indexes**

- $\bullet$  Redundant indexes, e.g., indexes with identical leading columns
	- Common DIO anti-pattern
- •Impacts INSERT/UPDATE/DELETE performance
- • Confuses CBO
	- Unclear how CBO selects index when two (or more) have needed leading columns, but different trailing columns
- • Rules of thumb
	- Eliminate index with most trailing columns
	- Indexes with more than 3 columns are suspect
	- PK indexes with trailing columns should be reduced to PK only

#### **Example 21-25, 2009 Hyatt Regency Monterey Resort and Spa** KALEIDOSCOPE Monterey, CA

### **Reduce Unnecessary and Redundant Queries**

- • Worst real world case
	- 80,000 individual queries from application takes 3+ hours
	- Single query took under 30 seconds
- • Individual query is not performance problem
	- Total number of queries is problem
- • Two general cases
	- 1. Iteration
		- • DIO issues large number of SELECTs, typically performing join, calculations or sorts in application
		- •Generally easy to replace with single query
	- 2. Redundant Queries
		- • DIO issues same query repeatedly for unchanging data, typically refreshing page/screen, i.e., field label
		- $\bullet$  Requires changes to application code structure
			- –Not usually Hero's domain

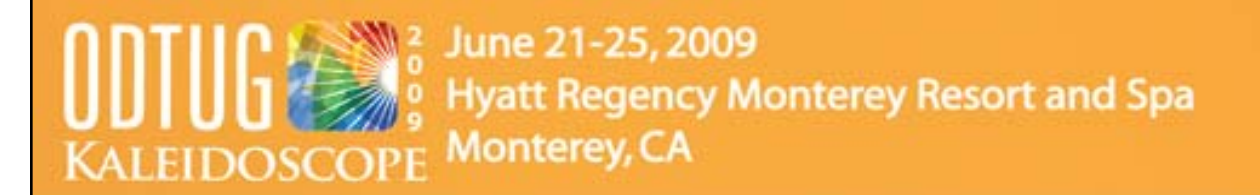

## **Add Appropriate Functional Indexes**

- $\bullet$  Functional indexes (FI) are great quick fixes for many anti-patterns
- $\bullet$ Two most common anti-patterns

#### ※ 2 June 21-25, 2009 **Hyatt Regency Monterey Resort and Spa KALEIDOSCOPE Monterey, CA**

### **Mixed case string columns**

- Column contains mixed case data used for both lookup/filtering and display
	- – Good design would be two columns, one for lookup and one for display
- (Somewhat) knowledgeable DIO uses UPPER(column\_name)
	- Less knowledgeable use LOWER(column\_name)
- Add appropriate index(es)
	- If possible, standardize queries to use one function
	- –May need to add both indexes :-{

#### **12 June 21-25, 2009 Hyatt Regency Monterey Resort and Spa** Monterey, CA KALEIDOSCOPE

## **Eliminating Dummy Values**

- •DIOs typically use dummy values in place of NULL, e.g., -99
- • Queries use: WHERE column\_name <> -99 instead ofWHERE column\_name IS NOT NULL
- <> kills use of index on column\_name
- • If significant percentage of rows contain dummy value, add functional index to improve performance
	- NULLIF(column\_name,-99)
- • Queries need to be modified to use function
	- WHERE NULLIF(column\_name,-99) IS NOT NULL
- • Real world cases may involve multiple dummy values, e.g. -9, -99 and -999 (really!)
	- Use DECODE, CASE or other function

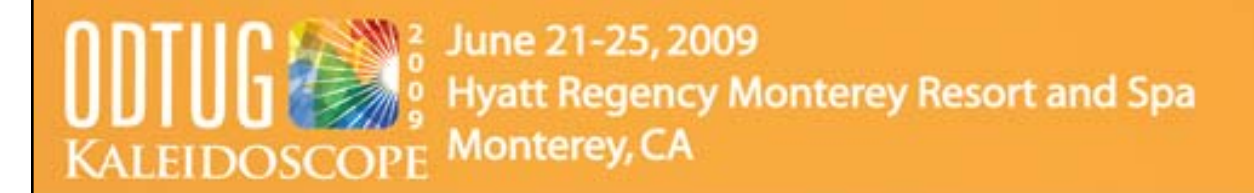

### **Use PL/SQL for Bulk Operations**

• Use of BULK COLLECT and FORALL provides huge performance improvements over application side operations

#### W - June 21-25, 2009 **Hyatt Regency Monterey Resort and Spa Monterey, CA** KALEIDOSCC

## **Summary**

- •Many anti-patterns easily identifiable
- Many anti-patterns subject to easy, quick and safe fixes OMG Tips won't work for every query
- SQL Hero needs to be willing to modify queries and test results
- SQL Hero needs to understand why DIOs use antipatterns and educate them

**ODTUG**<br>
<sup>2</sup> June 21-25, 2009<br>
KALEIDOSCOPE Monterey, CA

#### **Q&A**

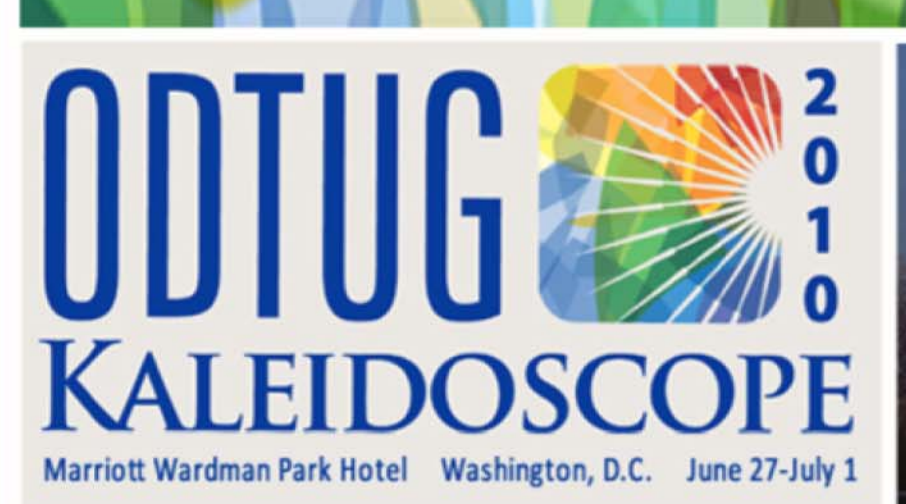

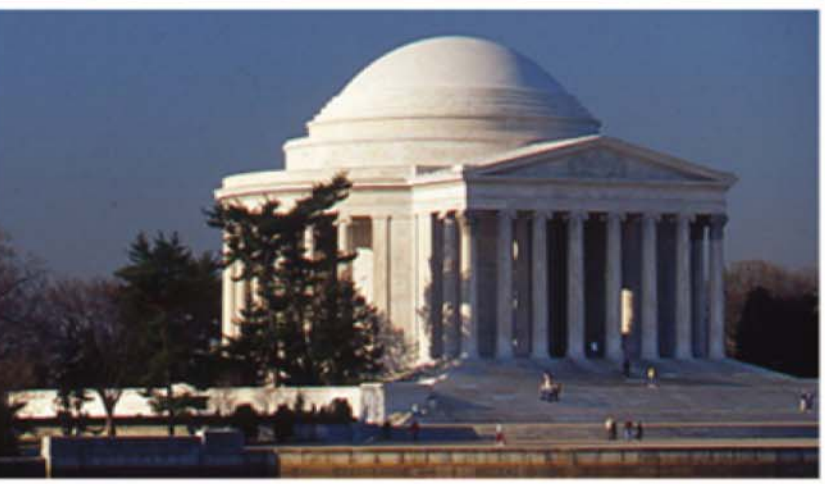

#### ANNOUNCING ODTUG KALEIDOSCOPE 2010 IN WASHINGTON, D.C.

#### **TOPICS**

- Application Express
- Database Development
- $\triangleright$  Essbase
- Hyperion Applications
- ▶ Hardcore Hyperion
- Middle Tier and Client-Side **Development**
- ▶ Oracle Business Intelligence and **Hyperion Reporting**
- SOA and BPM
- Other
- **MARK YOUR CALENDARS NOW JUNE 27-JULY 1** У
- **BE A PRESENTER SUBMIT AN ABSTRACT** ь
- **GO TO WWW.ODTUGKALEIDOSCOPE.COM** ١ **FOR MORE DETAILS**